## Enet-HDLC-RoHS Ver3.0S 機能説明書

2022/08/30 データリンク㈱

◆Enet-HDLC-RoHS F/W Ver3.0S 2022/08/29の機能について記述する

1) Ver3.0S は、以下の設定を追加している

プログラムモードにて

DISC=E+CRLF と設定するとプログラムモード表示が以下画像となり DISC=E が

表示される。また DISC=E の状態でプログラムモード設定を保存終了し再起動

すると本機能が有効となる。

DISC=D+CRLFと設定すると DISC=Dが未表示となり DISC=D の状態でプログラムモード設定を保存終 了し再起動すると本機能も停止される。

工場出荷時の値は、DISC=D であり未表示である。

型無題 - TermWin

77仙(F) 送受信(N) 表示(V) 設定(S) ヘルプ (H)

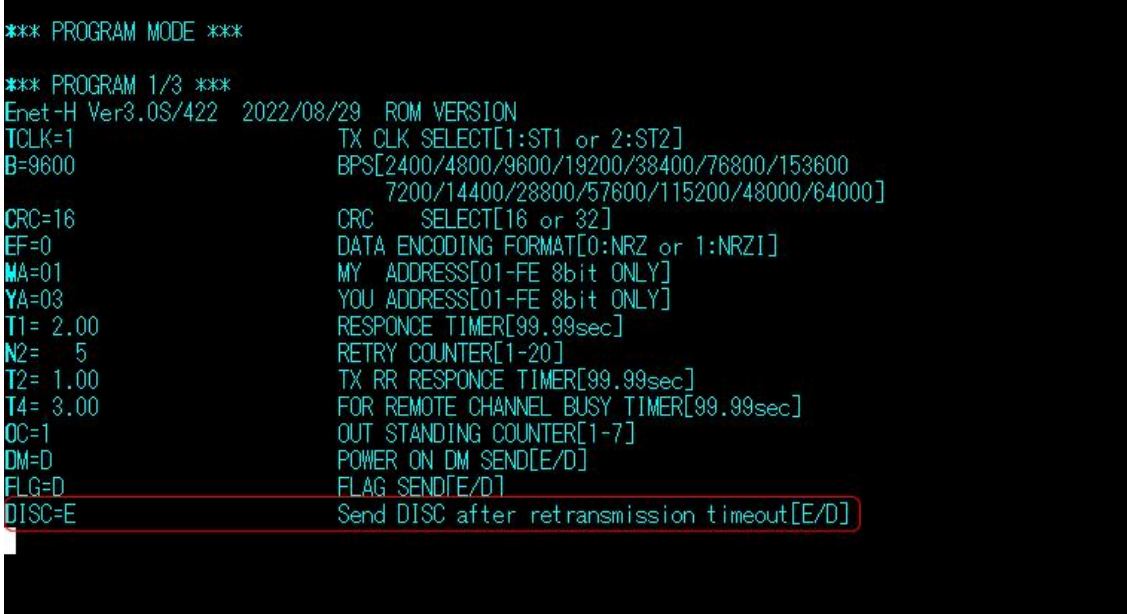

2) DISC=E 設定時の動作について

・Enet-HDLC-RoHS から相手 HDLC 機器へ督促 RR コマンドを送信時に相手より 正しい応答が無い場合、RR 督促コマンドを N2=で設定回数分 T1=設定間隔で再送 します。

再送回数終了後、DISC=E の場合、1度のみ DISC コマンドを送信してから接続状態 である TCP/IP を切断し TCP/IP 及び HDLC を CLOSE 状態とします。

※DISC=D 設定時は、従来の仕様動作通り RR 督促コマンド再送終了後に TCP/IP をリセットし TCP/IP 及び HDLC を CLOSE 状態とします。(DISC は送信しません。) ※プログラムモードにて DEFAULT コマンドを送信すると DISC=D となります。